# <span id="page-0-0"></span>NFA083 – Réseau et Administration Web Services Internet

#### Sami Taktak

#### [sami.taktak@cnam.fr](mailto:sami.taktak@cnam.fr)

Centre d'Étude et De Recherche en Informatique et Communications Conservatoire National des Arts et Métiers

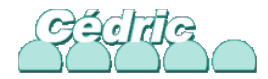

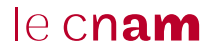

- Grand nombre de services disponibles
- Services les plus utilisés :
	- Consultation de page web
	- Utilisation de messagerie électronique
	- **Transfert de fichiers**
- **•** Service fournis par un serveur à client
- Existe aussi des applications *peer-to-peer*
- Applications situées tout en haut du modèle OSI (couche applicative)

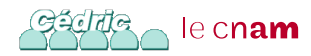

- Protocoles de niveau applicatif nécessaires pour qu'une application transmette ses données et que le service correspondant soit délivré
- Définissent des règles de dialogue entre le client et le serveur
	- Séquence de messages échangés entre client et serveur
	- Type de messages échangés (demande, réponse, confirmation, . . . )
	- Syntaxe adoptée par les différents types de messages
	- Sémantique des différents champs (sens des informations qu'ils contiennent)
- Exemple : HTTP (Hyper Text Transfer Protocol)

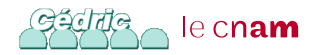

- Fournit par un serveur Web, Apache, IIS, nginx, . . .
- HyperText Transfer Protocol (HTTP) ou protocole de transfert hypertexte
- Protocole de la couche application
- Pages Web écrites en HTML (Hypertext Markup Language)
- Client : navigateur web, mais aussi aspirateurs de site Web ou robots d'indexation
- Inventé par Tim Berners-Lee

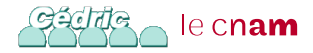

### Hyperliens vers des Ressources web

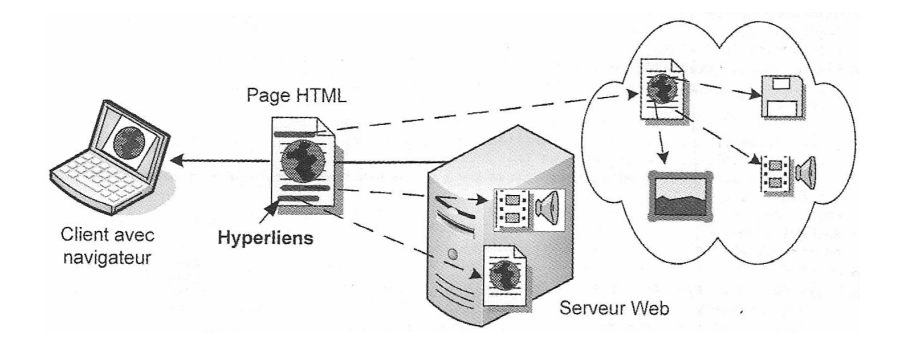

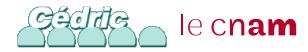

- URL : Uniform Ressource Locator
- Nom donnée à la localisation de la ressource web correspondant à l'hyperlien
- Comporte au minimum le nom de la machine (serveur  $HTTP, FTP, \ldots$
- Éventuellement un chemin d'accès à la ressource sur la machine et le nom de la ressource

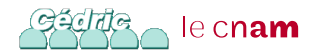

## URL – Uniform Ressource Locator

- Syntaxe générale : [protocol://\[user:password@\]host\[:](protocol://[user:password@]host[:port][/path][/document]) [port\]\[/path\]\[/document\]](protocol://[user:password@]host[:port][/path][/document])
	- user, password : nom de l'utilisateur et son mot de passe
	- host : Nom complet de l'hôte FQDN
	- port : identifie la connexion sur le serveur suivant le protocole (80 pour HTTP)
	- path : chemin d'accès à la ressource (/répertoire/sous-répertoire)
	- document : nom du fichier de la ressource (index.html, video.mpeg,  $\dots$ )

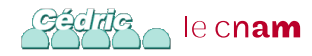

# Protocol HTTP

- méthode : commande spécifiant un type de requête
- GET : méthode la plus courante pour demander une ressource
- HEAD : demande que des informations sur la ressource, sans demander la ressource elle-même
- POST : méthode utilisée pour soumettre des données typiquement depuis un formulaire HTML
- OPTION : méthode permettant d'obtenir les options de communication d'une ressource ou du serveur en général
- CONNECT : méthode permettant d'utiliser un proxy comme un tunnel de communication

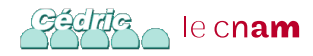

# Protocol HTTP

- TRACE : méthode demande au serveur de retourner ce qu'il a reçu, dans le but de tester et effectuer un diagnostic sur la connexion
- PUT : méthode permet de remplacer ou d'ajouter une ressource sur le serveur
- DELETE : méthode permettant de supprimer une ressource du serveur
- Ces 2 dernières méthodes nécessitent généralement un accès privilégié
- Certains serveurs autorisent d'autres méthodes de gestion de leurs ressources (par exemple WebDAV)

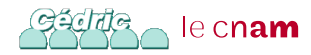

# Ouverture d'une Connection TCP et Requête **HTTP**

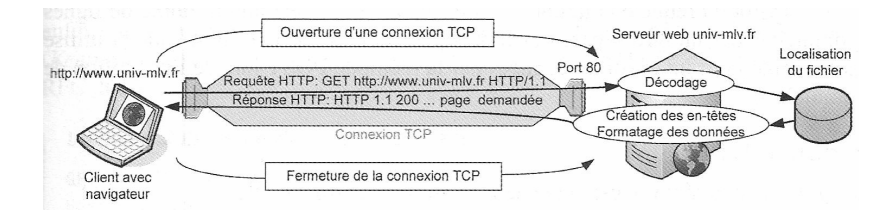

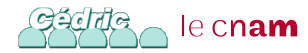

Méthode URL Version En-Tête : valeur En-Tête : valeur ... Corps de la requête

- **•** Première ligne : méthode (GET, HEAD, POST, ...), l'URL, version du protocole utilisé
- En-tête : champ facultatif donnant des informations sur la requête (navigateur utilisé, OS, . . . )
- HTTP 1.1 : URL placé dans le champ d'en-tête « Host »

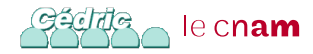

```
Version Code de réponse
 En-Tête : valeur
 En-Tête : valeur
  ...
 Corps de la réponse
```
• Première ligne : version puis du code réponse

- Code sur 3 chiffres commençant par :
- 2 : bon déroulement des opérations ; 200 OK, 204 NO REPONSE
- 3 : indique une redirection ; 310 MOVED
- 4 : erreur due au client ; 404 NOT FOUND
- 5 : erreur due au serveur ; 503 SERVICE UNAVAILABLE

le cn**am** 

```
GET / HTTP/1.1\rranHost: www.cnam.fr\r\n
User-Agent: Mozilla/5.0 (X11; U; Linux x86_64; en-US;
  rv:1.9.2.13) Gecko/20101206 Ubuntu/10.10 (maverick)
  Firstox/3.6.13\rr\nAccept: text/html,application/xhtml+xml\r\n
Accept-Language: fr,fr-fr; en-us\r\n
Accept-Encoding: gzip,deflate\r\n
Accept-CharSet: ISO-8859-1, utf8\r\n
Keep-Alive: 300\r\n
Connection: keep-alive\r\n
\r \n
```
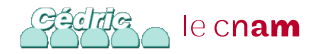

```
HTTP/1.1 200 OK
Date: Thu, 21 Feb 2013 14:21:23 GMT
Server: Apache/2.2.3 (Red Hat)
Set-Cookie: JSESSIONID=858621A395AE8A; Path=/
Connection: close
Transfer-Encoding: chunked
Content-Type: text/html;charset=ISO-8859-1
1ff8
<!DOCTYPE html PUBLIC "-//W3C//DTD XHTML 1.0
 Strict//EN"
```
"http://www.w3.org/TR/xhtml1/DTD/xhtml1-strict.dtd"> <html xmlns="http://www.w3.org/1999/xhtml" lang="fr" xml:lang="fr">

HEAD / HTTP/1.1 Host: www.cnam.fr

```
HTTP/1.1 200 OK
Date: Thu, 21 Feb 2013 14:47:38 GMT
Server: Apache/2.2.3 (Red Hat)
Set-Cookie: JSESSIONID=8021F058339AABB084CED; Path=/
Connection: close
Content-Type: text/html;charset=ISO-8859-1
```
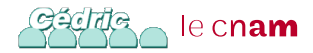

- Permet au client d'envoyer des données au serveur
- Utiliser pour l'envoie de formulaire
- Variables (nom et valeur) dans le corps de la requête
- Format : name1=value1&name2=value2&...
- Utilisé par un script coté serveur
- Résultat renvoyé comme pour la méthode GET

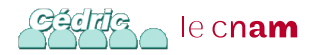

```
POST / HTTP/1.1\r\n
Host: jungle.net\r\n
User-Agent: Mozilla/5.0 (X11; U; Linux x86_64; ... )
Accept: text/html,application/xhtml+xml\r\n
Accept-Language: fr,fr-fr; en-us\r\n
Accept-Encoding: gzip,deflate\r\n
Accept-CharSet: ISO-8859-1, utf8\r\n
Keep-Alive: 300\r\n
Connection: keep-alive\r\n
Content-Type: application/x-www-form-urlencoded\r\n
Content-Length: 65
\r\n
username=tarzan%40jungle.net&password=jane
         &logon=Log+on
```
le cn**am** 

#### Transactions à état

- $\bullet$  HTTP  $\Rightarrow$  dialogue client-serveur sans état
- Pas d'information stocké coté serveur concernant les transactions
- Système de cookies inventé par Netscape permet d'établir des transaction avec état
- Normalisé dans HTTP 1.1
- Cookie : information envoyée par le serveur et stockée coté client sous forme d'un fichier texte
- Renvoyé coté par le client lors d'une nouvelle transaction

le cn**am** 

### **Cookies**

- Entête HTTP spécifique dans la réponse du serveur Set-Cookie: Nom=Valeur; expires=Date; path=Chemin; domain=Domaine; secure
- Nom : permet d'identifier le cookie
- expires : indique la date d'expiration du cookie
- domain : spécifie le nom de domaine d'application du cookie
- path : utilisé pour désigner un sous-ensemble de ressources auxquelles le cookie est accessible
- secure : utilisé pour que le cookie ne soit envoyé que si la transmission est sécurisée

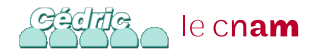

# Exemple d'Écriture de Cookie

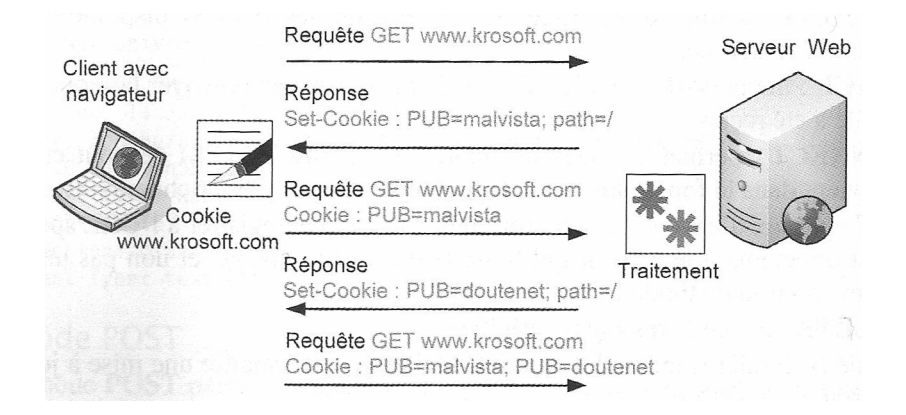

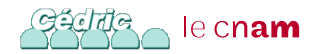

#### Courrier électronique

- Du coté client (expéditeur ou destinataire) : MUA (Mail User Agent) ou client de messagerie ; exemple : Outlook, Thunderbird, . . .
- Serveur de messagerie expéditeur et de transfert : MTA (Mail Transfert Agent) ou service de transfère de message ; exemple : Sendmail, Postfix, qmail, . . .
- Serveur de messagerie destinataire intégrant une boite au lettre : MTA et MDA (Mail Delivery Agent) ou serveur pour la délivrance de message ; exemple : Sendmail, Postfix, qmail, procmail, maildrop, . . .
- Protocoles d'échange : SMTP, POP3, IMAP le cn**am**

## Protocoles de Transfert d'Email

- SMTP : Simple Mail Transfert Protocol ou Protocole simple de transfert de courriers
	- Protocole utiliser pour l'échange entre 2 MTA
- POP : Post Office Protocol ou protocole du bureau de poste
	- Utilisé par le MUA pour récupérer le courrier entrant
- IMAP : Internet Message Access Protocol ou protocole d'accès au courrier Internet
	- Utilisé par le MUA pour récupérer le courrier entrant
	- Contrairement à POP, a été conçu pour laisser les emails sur le serveur

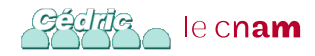

# Étape d'Envoie d'un Email

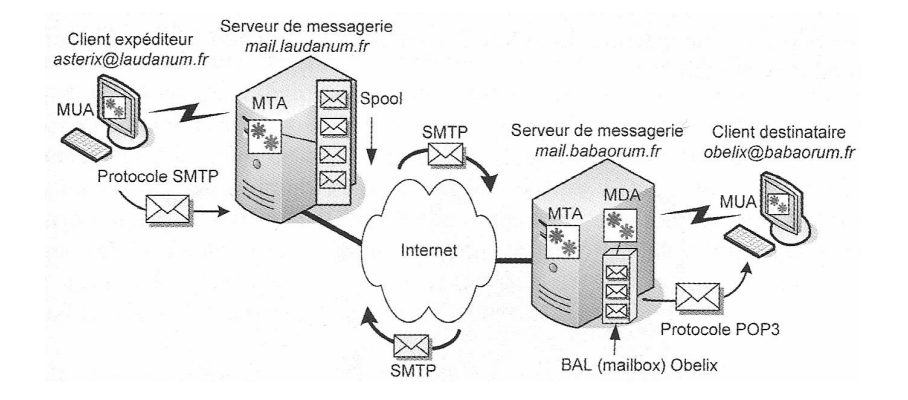

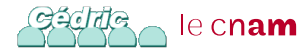

- SMTP (Simple Mail Transfert Protocol), protocole courant de gestion du courrier électronique
- Décrit par la RFC 2821
- Protocole point-à-point : met en relation 2 serveurs de messagerie
- Prend en charge la distribution du courrier

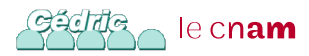

# Protocle SMTP

Il définie :

- Le format des adresses email : nom de l'utilisateur suivi du nom de domaine (ex : <sami.taktak@cnam.fr>)
- Les champs des en-têtes de courrier (from, to, . . . )
- Les possibilité d'envoie du courrier :
	- CC (*Carbone Copy*) ou copie conforme
	- BCC (Blind Carbone Copy) ou copie conforme invisible
- La gestion des heures
- Le codage utilisé pour le message et les fichiers joints :
	- Texte pur codé en ASCII 7 (RFC 822) ou 8 bits
	- Standard MIME (Multipurpose Internet Mail Exention) pour du texte formaté ou d'autre type de données

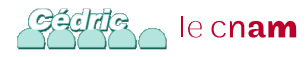

#### Principaux Champs d'Entête SMTP RCF 2822

- To : Adresse(s) électronique(s) du (des) destinataire(s) primaire(s)
- Cc : Adresse(s) électronique(s) du (des) destinataire(s) secondaire(s)
- Bcc : Adresse(s) électronique(s) du (des) destinataire(s) en copie cachée
- From : Adresse(s) électronique(s) de l'auteur du message
- Received : Ajouté à chaque relais d'un message ; contient le nom de la machine émettrice et réceptrice du message
- Date : Date et heure d'envoi du message
- Reply to :Adresse électronique du destinataire d'une réponse
- Message id : Numéro servant à référencer un message
- **•** In Reply to : Numéro du message auquel on répond
- Subject : Sujet du message

### Commande d'envoi de Message SMTP

Messages envoyé en utilisant les commandes SMTP :

- Commandes d'envoi constituées de 4 lettres
- Commandes de réponse du serveur constituées d'un code à 3 chiffres suivi d'un message texte
- Principales commandes :
	- HELO exp : Requête de connexion en provenance d'un expéditeur SMTP
	- MAIL FROM : Adresse de l'expéditeur, annonce le début de l'échange
	- RCPT TP : Spécifie un destinataire, la commande peut être répétée

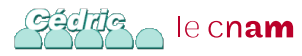

# Code de Commande Réponse SMTP

- DATA : Donnée suivantes faisant partie du corps du message ; se termine par un point et de 2 saut de ligne (CR LF CR LF)
- QUIT : demande de fermeture de la connexion
- Principales codes commandes réponses :
	- 250 : Action demandée correctement effectuée (message OK)
	- 354 : Le message peut être transmis
	- 451 : Action demandée annulée : erreur pendant le traitement
	- 550 : Action non effectuée : boîte aux lettres inaccessible

le cn**am** 

# Exemple de Dialogue SMTP

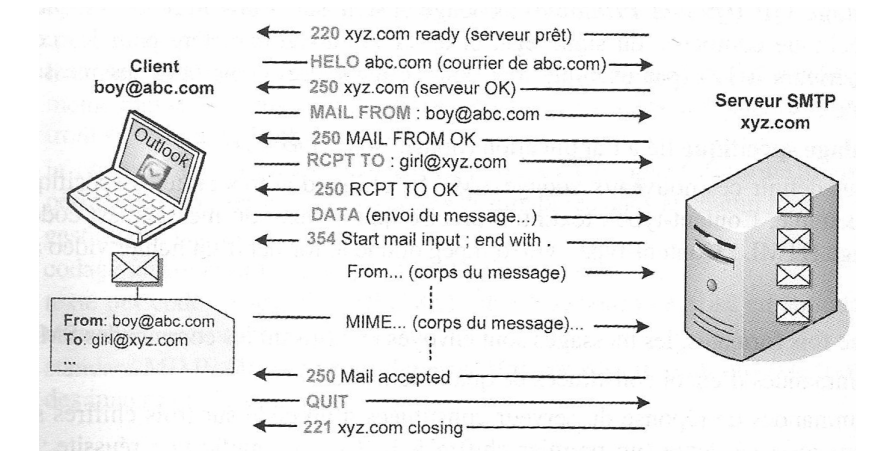

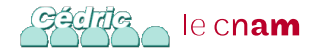